## Ribbon Ads

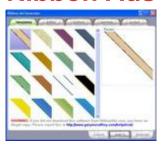

## **DOWNLOAD HERE**

Ribbon Ads "Grab Your Visitors Attention, Explode Your Profits, And Practically Force Your Prospects To See Your Message With The Latest Eye Grabbing "Ribbon Ad" Technology ... Shown To Increase Click-Through Rates By Up To 817 Over Conventional Banner Ads" You'll learn exactly how to do it in just a few simple steps - even if you don't know a single line of HTML code! When somebody visits your website, you have about 3 seconds to grab their attention or they're gone, and in all likelihood, they'll never return again. You need something that instantly grabs their attention. In the wild west days of the internet, this was easy to do using popups. But according to a recent study, at least 86 of the visitors to your website have at least one pop-up blocker installed. Even those new sticky note style popups have lost their effectiveness. People just close them now without reading them, its like a knee jerk reaction, you've probably done it many times yourself. So is there anything you can do? I've found that yes there is, and I'm about to show you how to do it. Dear Marketer, Would you be interested in a new way to practically force your prospects to see your most important message, with just a few simple clicks? With popups and sticky note style popups so common place, the few that make it past the blockers radar are usually closed in a knee jerk reaction. This is killing your profits... what used to be one of the most effective tricks in the marketers arsenal has become all but obsolete. "Ribbon Ads" Enter Thru The Back Door And Instantly Grab Attention Before Your Prospects Even Know About It! What you need is something that commands the same attention as a popup, but can get past the blocking technology. Not only that, it needs to get past your prospects mind, which has been trained to close any popup they see... This is exactly what "Ribbon Ads" do! Because they are new, they really catch peoples attention, your prospects almost feel like they HAVE to read what the ribbon says. Not only do they ensure your message will be seen, but they are far less intrusive, they create curiosity, and get massive

click-thru-rates! How Can I Use "Ribbon Ad Generator" To Make More Money? Whatever it is you want to make sure your visitors know about, "Ribbon Ads" are the answer: Your Products Main Benefit - Mention your products most important feature in a Ribbon so you know its getting the attention it needs! Prebuilt Ribbons For Your Affiliates - I used this method in my testing and got fantastic results. Make a Ribbon Banner yourself and give your affiliates the code to add it to their web pages. Their happy because they increase their commissions, and when they make more money, you do too. Contest Announcements - Let your visitors know about any contests or sweepstakes your currently running. Building Your Opt-in List -Mention whatever free gifts you give away to get more people to opt in to your list. Promoting Affiliate Programs - Make sure everyone knows about the latest affiliate program your promoting as soon as they visit your site. Limited Promotions & Discounts - Scarcity can drive your sales through the roof, make sure your prospects know about your limited offers! Product Updates - Telling your prospects that your product was recently updated will send your sales through the roof! Building Anticipation - Get people buzzing about an upcoming promotion of yours. Give them a little taster of what they can expect to see soon. As you can see, with 'Ribbon Ad Generator' you will know longer have to hope your visitors are seeing your message, you'll know they can see it and your results will prove it! If You Can Click, Copy, and Paste, You Can Use "Ribbon Ad Generator" The simple Windows application guides you step-by-step through the entire process of creating attention grabbing "Ribbon Ads". Step One Choose from one of the 16 ribbons that are preloaded into the program, simply click on it and move on to step two. We've also made it so you can use your own custom designed ribbons, its super easy and you can add as many as you like. Step Two At this stage you can add whatever text you want to appear on your "Ribbon Ad". Resize it to fit your webpage, and generally edit its look and layout. You can use any font you have on your computer to give you complete design flexibility. The program adds the text to your ribbons in a different way to other banner design software, so you never loose any of the image quality at the end. Step Three Once you're finished editing how your ribbon looks, you now have to tell it what you want it to do. Add the text you want to appear when someone hovers their mouse over the ribbon, add the website you want your visitors to go when they click on it, and whether to open it in the same window or a new one. Step Four After you've previewed the look of your Ribbon Ad, now you have to add it to a webpage. And we've made this as simple and hands free as possible. All you have to do is browse to any webpage on your hard drive and select it, the program does everything for you. You can add the Ribbon to multiple web

pages, even an entire directory of web pages at once. That's you done! Now you just upload everything to your website and watch as your new attractive Ribbon Ads increase your conversion rates time after time. 'Ribbon Ad Generator' Is The First & Only Software Of Its Kind You've probably seen these 'Ribbon Ads' being used by a few smart marketers for a while now. I have been using them and getting great results. Up until now you would have to hire an expensive designer to build them for you, and it would cost quite a bit for each banner... Now you can build as many as you like and it only takes a matter of minutes! You just will not find any other software or service that makes this kind of ad anywhere on the internet.

## **DOWNLOAD HERE**

## Similar manuals:

Ribbon Ads - Eye-Popping Banner Ad Technology

Ribbon Ads

Ribbon Ads Generator Eye Popping Banners With Resale Rights